$CITL-001(P)/S1$  1 4,000

## **CERTIFICATE IN INFORMATION TECHNOLOGY Term-End Practical Examination** 01897

## **June, 2011**

## **CITL-001(P) : LABORATORY COURSE**

*Time allowed : 3 hours* Maximum Marks : 50

*(Weigh tage : 75%)* 

*Note : There are two compulsory questions in this paper of 20 marks each. Rest 10 marks are for viva-voce. Make suitable assumptions, if any.* 

 $X<sup>n</sup>$ 1. Write a program in C language using functions, to compute  $\overline{n_1}$  where  $0 < n \le 10$ . 20

Make separate functions for calculating  $X<sup>n</sup>$  and n!. The Program must prompt appropriate message to the user in case user has entered invalid value of n.

- 2. (a) Save and Protect your work book in MS EXCEL with a password as your 5 enrollment number. Also, give Read-Only permission to other users.
	- (b) Create a study centres data base with the following fields using MS-Access :  $10$

Add at least three records in each. Create a form consisting of all fields of the study centre.

(c) Create a Java applet to show your enrollment number and Name on the applet. 5

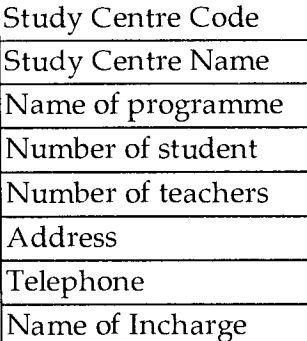

No. of Printed Page : 1 **I** SET - 1